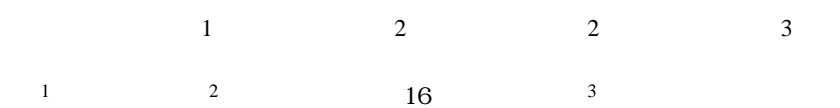

The exhaust-heat recovery boiler of a copper refining plant has the role of which oxidizes the sulfide contained gas by blowing air from the exhaust gas discharged in self-melting furnace. When observing an internal phenomenon about the high temperature and large scale phenomenon, the real scale experiment is difficult. Then, in order to solve the problem, the numerical simulation was used. In this research, the numerical simulation of the flow blowing with the exhaust gas in a boiler is carried out. The main purpose of this research is to search the optimal condition for the air entry rate making an optimizing mixed state by visualizing those gases. As a result of calculating by a numerical simulation, it turned out that the circulation style is deeply related to the air current mixture in a boiler. If the big circulation style in a boiler is obtained, it will be thought that air current mixture of an exhaust gas and air is promoted.

*Key Words: Computational Fluid Dynamics , Heat Recovery Boiler , Navier-Stokes equation* 

Fig.1  $36m,$  18m

 $Cu_2S\cdot FeS + 2FeO\cdot SiO_2 + SO_2 +$  $CuFeS_2 + SiO_2 + O_2 \rightarrow$ 

 $65%$ 

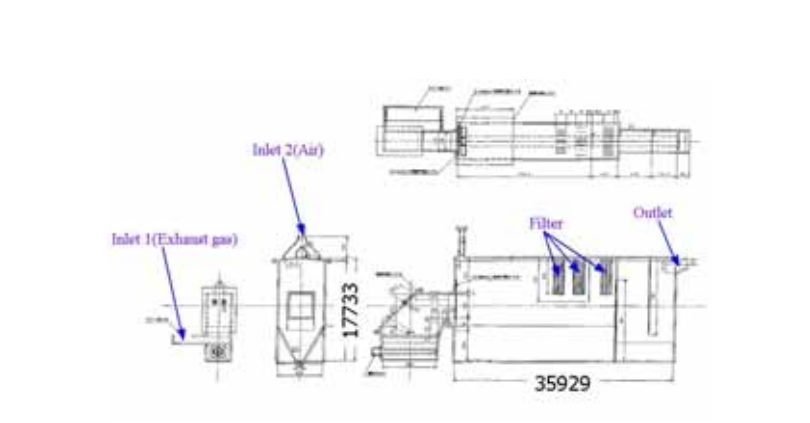

Fig.1 Schematics of Heat Recovery Boiler

Dynamics) CFD

という大きさである.

CFD (Computational Fluid

$$
\begin{array}{lll}\n\text{ADAPTIVE} & \text{RESEARCH} & \left(\frac{\partial \sigma_x}{\partial x} + \frac{\partial \tau_y}{\partial y} + \frac{\partial \tau_z}{\partial z}\right) dxdydz \\
& & \left(\frac{\partial \tau_x}{\partial x} + \frac{\partial \sigma_y}{\partial y} + \frac{\partial \tau_z}{\partial z}\right) dxdydz \\
& & \left(\frac{\partial \tau_x}{\partial x} + \frac{\partial \tau_y}{\partial y} + \frac{\partial \tau_z}{\partial z}\right) dxdydz \\
& & \left(\frac{\partial \tau_x}{\partial x} + \frac{\partial \tau_y}{\partial y} + \frac{\partial \tau_z}{\partial z}\right) dxdydz \\
& & \left(\begin{array}{c} 0 \\ 0 \end{array}\right) \\
& & \rho \frac{Du}{Dt} = \rho X + \left(\frac{\partial \sigma_x}{\partial x} + \frac{\partial \tau_y}{\partial y} + \frac{\partial \tau_z}{\partial z}\right) \\
& & \rho \frac{Dv}{Dt} = \rho Y + \left(\frac{\partial \tau_y}{\partial x} + \frac{\partial \sigma_y}{\partial y} + \frac{\partial \tau_z}{\partial z}\right) \\
& & \rho \frac{Dw}{Dt} = \rho Z + \left(\frac{\partial \tau_x}{\partial x} + \frac{\partial \tau_y}{\partial y} + \frac{\partial \sigma_z}{\partial z}\right) \\
& & \rho \frac{Dw}{Dt} = \rho Z + \left(\frac{\partial \tau_x}{\partial x} + \frac{\partial \tau_y}{\partial y} + \frac{\partial \sigma_z}{\partial z}\right) \\
& & \rho \frac{Dw}{Dt} = \rho Z + \left(\frac{\partial \tau_x}{\partial x} + \frac{\partial \tau_y}{\partial y} + \frac{\partial \sigma_z}{\partial z}\right) \\
& & \rho \frac{Dw}{Dt} = \rho Z + \left(\frac{\partial \tau_x}{\partial x} + \frac{\partial \tau_y}{\partial y} + \frac{\partial \sigma_z}{\partial z}\right) \\
& & \rho \frac{Dw}{Dt} = \rho Z + \left(\frac{\partial \tau_x}{\partial x} + \frac{\partial \tau_y}{\partial y} + \frac{\partial \tau_y}{\partial z}\right) \\
& & \rho \frac{Dw}{Dt} = \rho Z + \left(\frac{\partial \tau_x}{\partial x} + \frac{\partial \tau_y}{\partial y} + \frac{\partial \tau_z}{\partial z}\right)
$$

 $\left(\frac{\partial w}{\partial x} + \frac{\partial u}{\partial z}\right)$  $\left(\frac{\partial v}{\partial z} + \frac{\partial w}{\partial y}\right)$  $\left(\frac{\partial u}{\partial y} + \frac{\partial v}{\partial x}\right)$ *u x*  $\tau_{xx} = \tau_{xz} = \mu(\frac{\partial w}{\partial x} + \frac{\partial w}{\partial y})$ *w z*  $y_z = \tau_{zy} = \mu(\frac{\partial v}{\partial z} + \frac{\partial v}{\partial z})$ *y u dt*  $\mu_{xy} = \tau_{yx} = \mu \frac{d\beta}{dt} = \mu \gamma_{xy} = \mu (\frac{\partial u}{\partial y} + \frac{\partial u}{\partial z})$  $\tau_{xx} = \tau_{xz} = \mu(\frac{\partial w}{\partial x} + \frac{\partial}{\partial \theta})$  $\tau_{yz} = \tau_{zy} = \mu(\frac{\partial v}{\partial z} + \frac{\partial}{\partial z})$  $\tau_{xy} = \tau_{yx} = \mu \frac{d\beta}{dt} = \mu \gamma_{xy} = \mu (\frac{\partial u}{\partial y} + \frac{\partial}{\partial z})$  $\overline{d}$ 

∂

∂

∂

*v*

$$
\sigma_x = -p + 2\mu \frac{\partial u}{\partial x} - \frac{2}{3} \mu \nabla \cdot v
$$

$$
\sigma_y = -p + 2\mu \frac{\partial v}{\partial y} - \frac{2}{3} \mu \nabla \cdot v
$$

$$
\sigma_z = -p + 2\mu \frac{\partial w}{\partial z} - \frac{2}{3} \mu \nabla \cdot v
$$

$$
x, y, z
$$

$$
\begin{split} &\frac{\partial u}{\partial t}+u\frac{\partial u}{\partial x}+v\frac{\partial u}{\partial y}+\frac{\partial u}{\partial z}=-\frac{1}{\rho}\frac{\partial p}{\partial x}+v\frac{\partial^2 u}{\partial x^2}+\frac{\partial^2 u}{\partial y^2}+\frac{\partial^2 u}{\partial z^2})+\frac{1}{3}v\frac{\partial}{\partial x}(\frac{\partial u}{\partial x}+\frac{\partial v}{\partial y}+\frac{\partial w}{\partial z})+f\\ &\frac{\partial v}{\partial t}+u\frac{\partial v}{\partial x}+v\frac{\partial v}{\partial y}+w\frac{\partial v}{\partial z}=-\frac{1}{\rho}\frac{\partial p}{\partial y}+v(\frac{\partial^2 v}{\partial x^2}+\frac{\partial^2 v}{\partial y^2}+\frac{\partial^2 v}{\partial z^2})+\frac{1}{3}v\frac{\partial}{\partial y}(\frac{\partial u}{\partial x}+\frac{\partial v}{\partial y}+\frac{\partial w}{\partial z})+f\\ &\frac{\partial w}{\partial t}+u\frac{\partial w}{\partial x}+v\frac{\partial w}{\partial y}+w\frac{\partial w}{\partial z}=-\frac{1}{\rho}\frac{\partial p}{\partial z}+v(\frac{\partial^2 w}{\partial x^2}+\frac{\partial^2 w}{\partial y^2}+\frac{\partial^2 w}{\partial z^2})+\frac{1}{3}v\frac{\partial}{\partial z}(\frac{\partial u}{\partial x}+\frac{\partial v}{\partial y}+\frac{\partial w}{\partial z})+f \end{split}
$$

$$
\rho \left( \frac{\partial u}{\partial t} + u \quad \nabla u \right) = -\nabla p + \mu \left( \nabla^2 u + \frac{1}{3} \nabla (\nabla u) \right) + f
$$

x, y, z,

$$
\sigma_x
$$
,  $\sigma_y$ ,  $\sigma_z$ ,  $\tau_{xy}$ ,  $\tau_{yx}$ ,  $\tau_{yz}$ ,  $\tau_{zy}$ ,  $\tau_{zx}$ ,  $\tau_{xz}$ 

 $\label{eq:2.1} \text{Fi g. 2} \qquad \qquad \text{dx, dy, dz,}$ 

 $\begin{array}{cccc} \left(\begin{array}{ccc} \hspace{2.5mm} & \hspace{2.5mm} \\ \hspace{2.5mm} & \hspace{2.5mm} \end{array}\right) & \hspace{2.6mm} \left(\begin{array}{ccc} \hspace{2.5mm} & \hspace{2.5mm} \\ \hspace{2.5mm} & \hspace{2.5mm} \end{array}\right) & \hspace{2.5mm} \left(\begin{array}{ccc} \hspace{2.5mm} & \hspace{2.5mm} \\ \hspace{2.5mm} & \hspace{2.5mm} \end{array}\right) & \hspace{2.5mm} \end{array}$ 

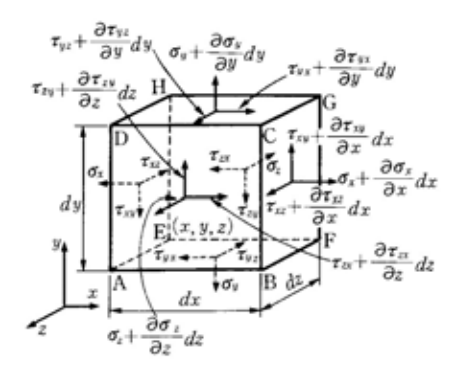

Fig.2 Inside Power Distribution

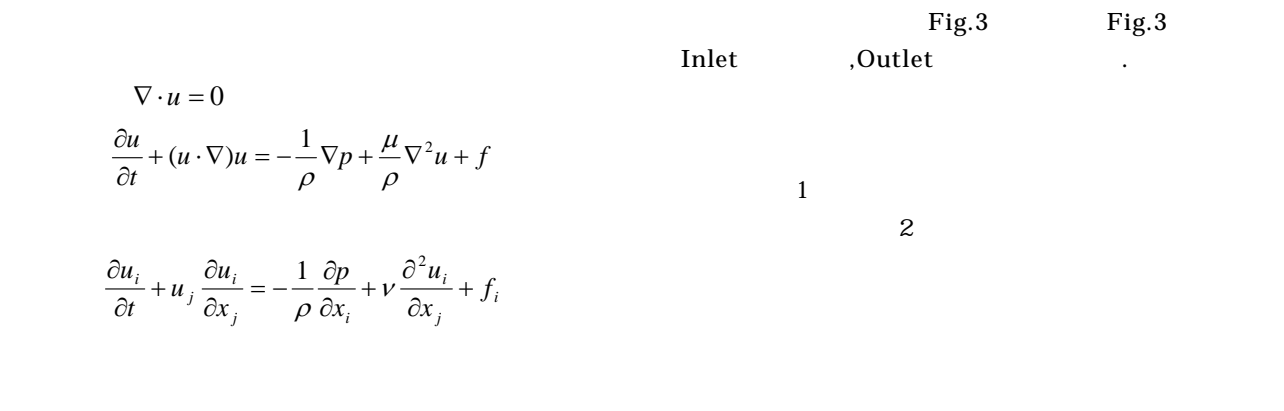

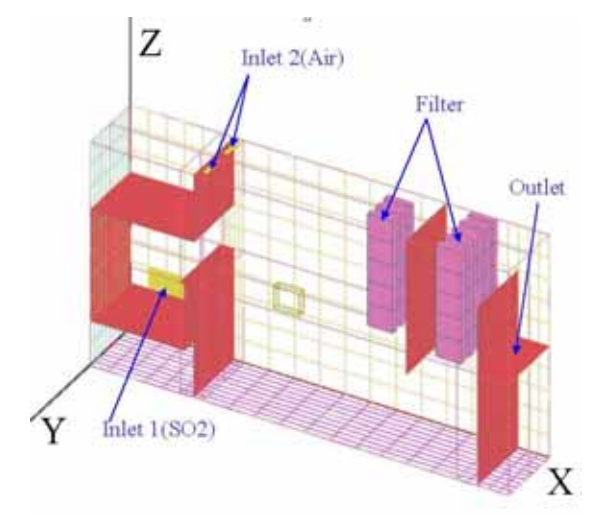

Fig.3 Simplified Model for analysis

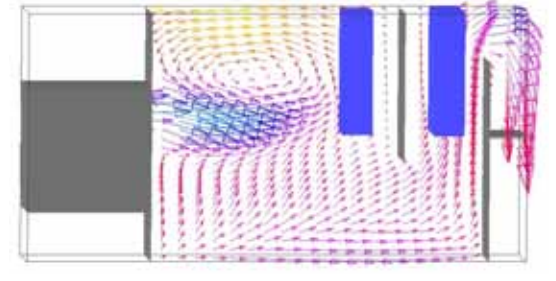

Fig.4 Velocity Vector for Result A (XZ-plane) (Inlet 1:4.4m/s, Inlet 2:7.5m/s)

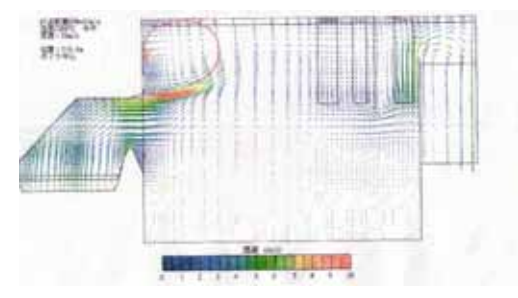

Fig.5 Velocity Vector (XZ-Plane)

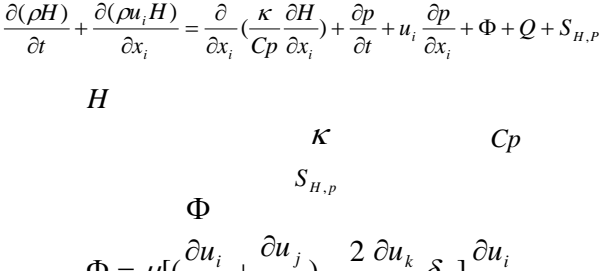

3-2 エネルギー方程式

3-3 離散化手法

$$
\Phi = \mu \left[ \left( \frac{\partial u_i}{\partial x_j} + \frac{\partial u_j}{\partial x_i} \right) - \frac{2}{3} \frac{\partial u_k}{\partial x_k} \delta_{ij} \right] \frac{\partial u_i}{\partial x_j}
$$

CFD2000

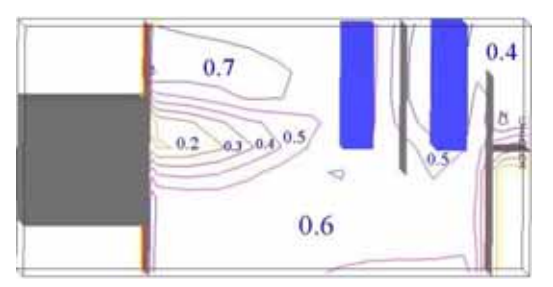

Fig.6 Distribution of Air Density for Result A (XZ-plane)

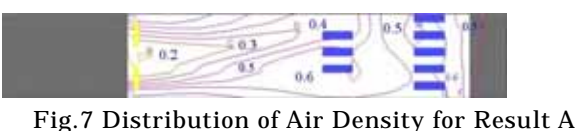

(XY-plane)

Result A

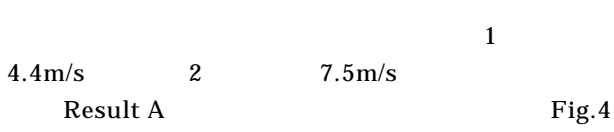

- Fig.5
- $Fig.6$  Fig.7 Fig.6 Fig.7  $Fig.6$  $0.7$  70%  $\mathcal{O}(\mathcal{O}(\log n))$  $0.6$   $\hspace{1.6cm}$ , Fig.7 0.2  $0.6$ ,
- きる.
- Result B  $1 \qquad 4.4 \text{m/s}$  $2 \t 2 \t 15.0 \text{m/s}$
- Result B Fig.8 Fig.8 Fig.4
- Fig.9 Fig.10 Fig.9  $\sim$  0.5  $\sim$  $Fig.10$  0.2 0.6 領域が入り組んで存在している事が分かる.

気流混合に関しては良い条件であると言える.

Result A Result B

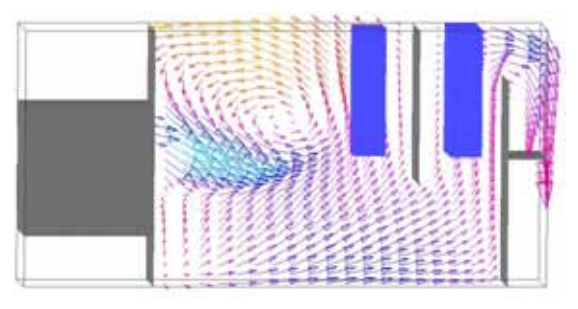

Fig.8 Velocity Vector for Result B (XZ-plane) (Inlet 1:4.4m/s, Inlet 2:15.0m/s)

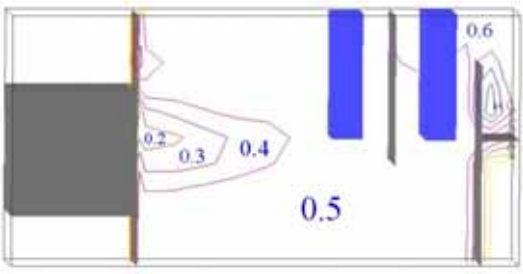

Fig.9 Distribution of Air Density for Result B (XZ-plane)

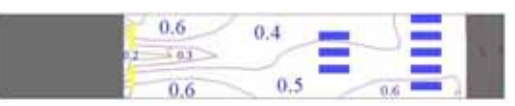

Fig.10 Distribution of Air Density for Result B (XY-plane)

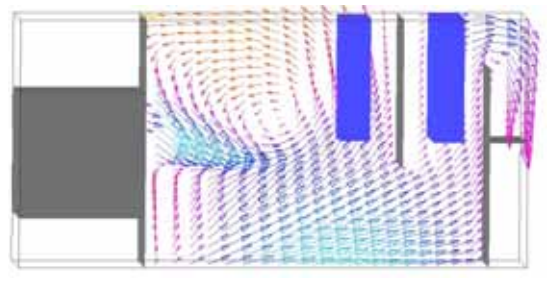

Fig.11 Velocity Vector for Result C (XZ-plane) (Inlet 1:4.4m/s, Inlet 2:22.5m/s)

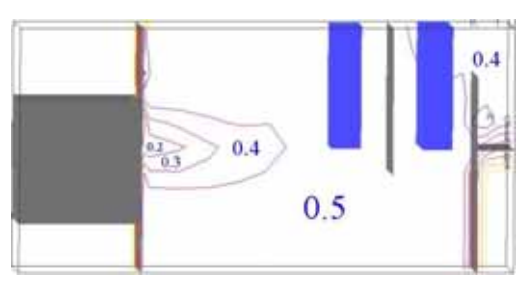

Fig.12 Distribution of Air Density for Result C (XZ-plane)

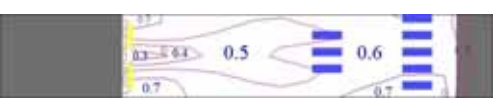

Fig.13 Distribution of Air Density for Result C (XY-plane)

- Result C  $1 \qquad \qquad 4.4 \text{m/s}$  $2 \t 3 \t 22.5 \t m/s$ Result C  $Fig.11$   $Fig.11$   $Fig.8$
- Fig.12 Fig.13 Fig.12  $\sim$  0.5  $\sim$  $Fig.13$  0.3 0.7
- $0.6$ . ,Fig.12 Fig13 ,Fig.6 Fig.7

流会に関しては良い条件であると言える.

- , Result C Result A
- Result D
- $1$  4.4m/s  $2 \t 4 \t 30.0 \text{m/s}$ Result D
- Fig.13 Fig.14 Fig.11
- $Fig.15$   $Fig.16$   $Fig.15$  $\sim$  0.5  $\sim$  $Fig.16$  , 0.3 0.6  $,0.5$  $\cdot$ , Fig.6 Fig.7
- , Result D Result A
- ては良い条件であると言える.
- Result E  $\phantom{z}\qquad \qquad 1 \qquad \qquad 2 \qquad \quad 8.8\text{m/s}$  $2 \t 7.5 \text{m/s}$ Result E
- Fig.17 Result A D 1 , Result E Fig.17  $1$ ,  $1$ Fig.18 Fig.19 Fig.18  $, 18$
- $Fig.19$ , 0.1 0.3 , Fig.18  $Fig.19$  , Fig.5 Fig.6
- , Result E Result A 悪い条件であると言える.

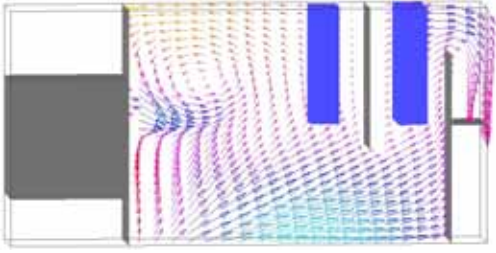

Fig.14 Velocity Vector for Result D (XZ-plane) (Inlet 1:4.4m/s, Inlet 2:30.0m/s)

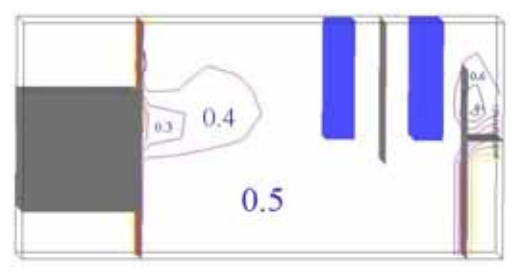

Fig.15 Distribution of Air Density for Result D (XZ-plane)

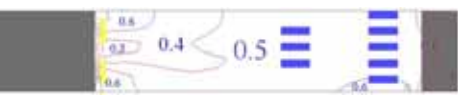

Fig.16 Distribution of Air Density for Result D (XY-plane)

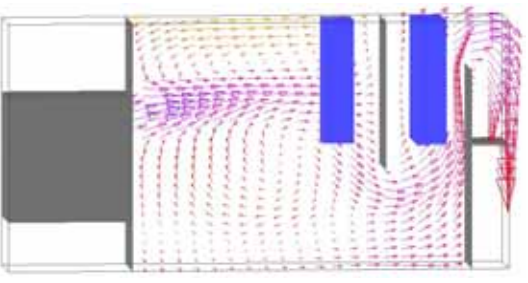

Fig.17 Velocity Vector for Result E (XZ-plane) (Inlet 1:8.8m/s, Inlet 2:7.5m/s)

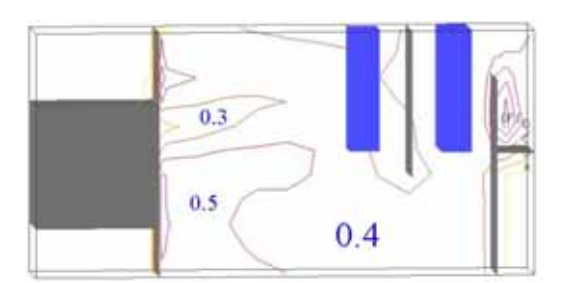

Fig.18 Distribution of Air Density for Result E (XZ-plane)

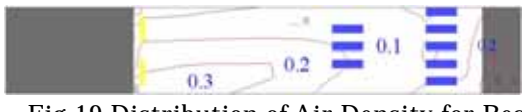

Fig.19 Distribution of Air Density for Result E (XY-plane)

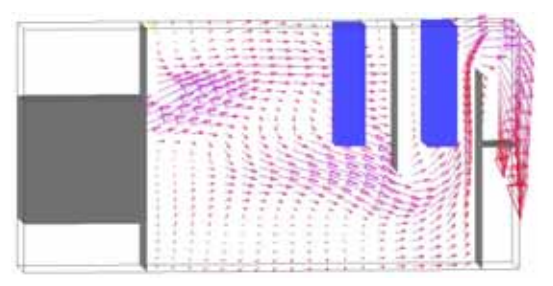

Fig.20 Velocity Vector for Result F (XZ-plane) (Inlet 1:13.2m/s, Inlet 2:7.5m/s)

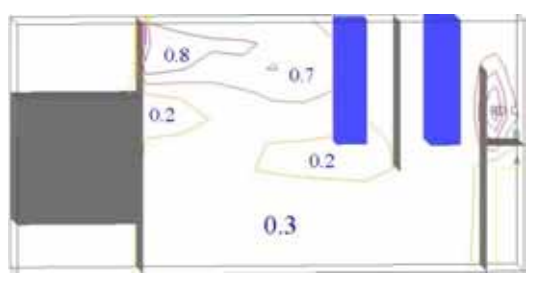

Fig.21 Distribution of Air Density for Result F (XZ-plane)

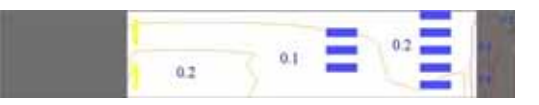

Fig.22 Distribution of Air Density for Result F (XY-plane)

- Result F
	- $\label{eq:zeta} \hspace{1cm} , \hspace{1cm} 1 \hspace{1cm} 3 \hspace{1cm} 13.2 \text{m/s}$  $2 \t 7.5 \text{m/s}$ 
		- Result F
- $Fig.20$   $Fig.20$   $Result A E$  $\mathcal{L}$
- $Fig.21$   $Fig.22$   $Fig.21$ ,  $0.7, 0.8$  $0.3$  $Fig.22, 0.1, 0.2$  $\cdot$ , Fig.21
- $Fig.22$  , Fig.5 Fig.6
- , Result F Result A
- 悪い条件であると言える.

2 Result C

,  $\sim$  2

Result A

5.結論

- $\ldots$ ,  $1$  $\mathcal{L}(\mathcal{A})$  $\alpha$ ,  $\beta$ 的に排ガス濃度が高くなっている.
- られる.また,今回の解析では,流入口 2 の流速を流  $\mathbf 1$
- $(1)$ , CFD- $\ldots$ , ,  $(1996)$
- $(2)$ ,  $(2)$  $, (1990)$  $(3)$ , div,grad,rot,...,
- $(1993)$ (4)ランダウ=リフシッツ,流体力学 1,東京図書株式
- $, 1970$ 
	- $2005.9.30$